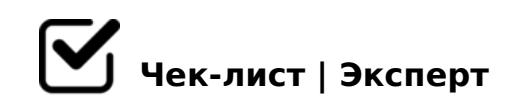

## **Составление чек-листа**

Создание чек-листа

## **Регистрация**

- В поисковике найдите сервис Чеклист/Эксперт
- Пройдите по ссылке и зарегистрируйтесь.

## **Как составить чек-лист**

- Нажмите Создать чек-лист
- Введите название Составление чек-листа. Добавить *Как составлять чек-листы*
- Напечатать вводный текст над чек-листом Создание чек-листа
- Добавить элемент- раздел. Добавить *Отработать видео-урок с теорией*
- Добавить элемент-пункт.
- Добавить следующий раздел. *Подготовиться к онлайн-занятию*
- Добавить элемент пункт. Сохранить.

1. 0A?5G0B0BL A:@8?B. 2. >A<>B@5BL 70?8AL.

## $@54? @>A < B@$

 $\Box$  060BL ? @ 54? @ > A < > B @. 45AL <K C2848< A2>9 G5:-;8AB, :>B>@K9 <>65< A:0G0BL 2 PDF 8;8 @

C1;8:0F8O

?C1;8:C9B5 G5:-;8AB. >A;5 ?C1;8:0F88 2K <>65B5 ?>45;8BLAO 20H8< G5:-;8AB><.

 $! > 3$ ; 0 A  $> 2$  0 = 8 5

 $\Box$  !>3;0AC9B5 <0:5B 20H53> G5:-;8AB0 A M:A?5@B>< 8;8

 $\bigcap$  !45;09B5 48709= G5:-;8AB0.

!>740=> A ?><>ILN >=;09= A5@28A0 '5:-;8AtBp|s://Achso@MBists.expert

[:0: MB> C1@](https://checklists.expert/page/help#white-label)0BL?